SAP ABAP table TIVBDARFUNCT {Function per Architectural Object (Text)}

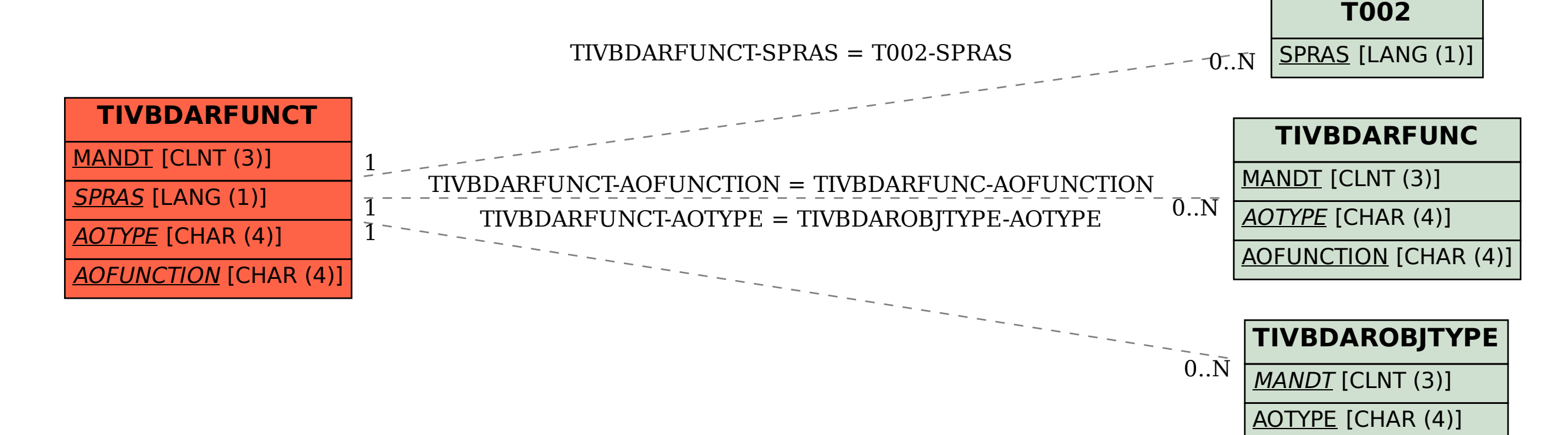